# TOOVIC 公交宝坻8路的时间表和线路图

宝坻8路 宝坻客运站 [下载](https://moovitapp.com/index/api/onelink/3986059930?pid=Web_SEO_Lines-PDF&c=Footer_Button&is_retargeting=true&af_inactivity_window=30&af_click_lookback=7d&af_reengagement_window=7d&GACP=v%3D2%26tid%3DG-27FWN98RX2%26cid%3DGACP_PARAM_CLIENT_ID%26en%3Dinstall%26ep.category%3Doffline%26ep.additional_data%3DGACP_PARAM_USER_AGENT%26ep.page_language%3Dzh-cn%26ep.property%3DSEO%26ep.seo_type%3DLines%26ep.country_name%3D%25E4%25B8%25AD%25E5%259B%25BD%26ep.metro_name%3D%25E5%25A4%25A9%25E6%25B4%25A5&af_sub4=SEO_other&af_sub8=%2Findex%2Fzh-cn%2Fline-pdf-Tianjin___%25E5%25A4%25A9%25E6%25B4%25A5-4896-1035117-634398&af_sub9=View&af_sub1=4896&af_sub7=4896&deep_link_sub1=4896&deep_link_value=moovit%3A%2F%2Fline%3Fpartner_id%3Dseo%26lgi%3D634398%26add_fav%3D1&af_dp=moovit%3A%2F%2Fline%3Fpartner_id%3Dseo%26lgi%3D634398%26add_fav%3D1&af_ad=SEO_other_%E5%AE%9D%E5%9D%BB8%E8%B7%AF_%E5%AE%9D%E5%9D%BB%E5%AE%A2%E8%BF%90%E7%AB%99_%E5%A4%A9%E6%B4%A5_View&deep_link_sub2=SEO_other_%E5%AE%9D%E5%9D%BB8%E8%B7%AF_%E5%AE%9D%E5%9D%BB%E5%AE%A2%E8%BF%90%E7%AB%99_%E5%A4%A9%E6%B4%A5_View)App

公交宝坻8((宝坻客运站))共有2条行车路线。工作日的服务时间为: (1) 宝坻客运站: 06:30 - 17:00(2) 张头窝: 06:30 - 17:00 使用Moovit找到公交宝坻8路离你最近的站点,以及公交宝坻8路下班车的到站时间。

## 方向**:** 宝坻客运站

34 站

[查看时间表](https://moovitapp.com/tianjin___%E5%A4%A9%E6%B4%A5-4896/lines/%E5%AE%9D%E5%9D%BB8%E8%B7%AF/634398/2533434/zh-cn?ref=2&poiType=line&customerId=4908&af_sub8=%2Findex%2Fzh-cn%2Fline-pdf-Tianjin___%25E5%25A4%25A9%25E6%25B4%25A5-4896-1035117-634398&utm_source=line_pdf&utm_medium=organic&utm_term=%E5%AE%9D%E5%9D%BB%E5%AE%A2%E8%BF%90%E7%AB%99)

#### 张头窝

南燕窝路口

东走线窝

西走线窝

八门城镇

杨岗庄

陈唐庄

王建庄路口

战备闸

张秀庄路口

王指挥路口

窝背厂路口

顾家庄路口

恒辛庄路口

南在沽

林亭口镇

尹庄子

小刘辛庄

李自窝

东王庄

下王各庄

### 公交宝坻**8**路的时间表

往宝坻客运站方向的时间表

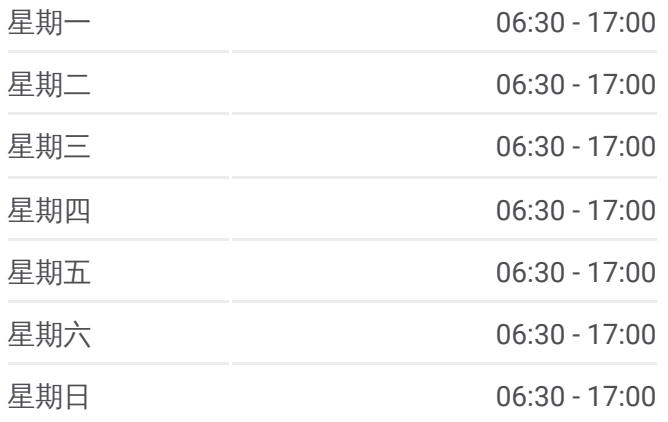

#### 公交宝坻**8**路的信息

方向**:** 宝坻客运站 站点数量**:** 34 行车时间**:** 72 分 途经站点**:**

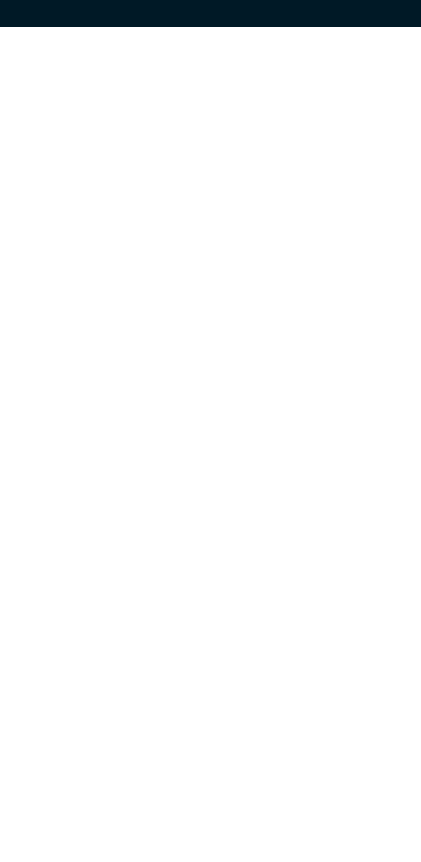

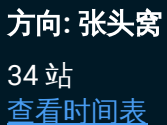

宝坻客运站 北方装饰城 绿色家园 宝坻火车站 西王庄 杜家庄 碱厂 老鸦台 大角甸 王卜庄

前张司马

蔺家庄

谭家庄

下王各庄

东王庄

李自窝

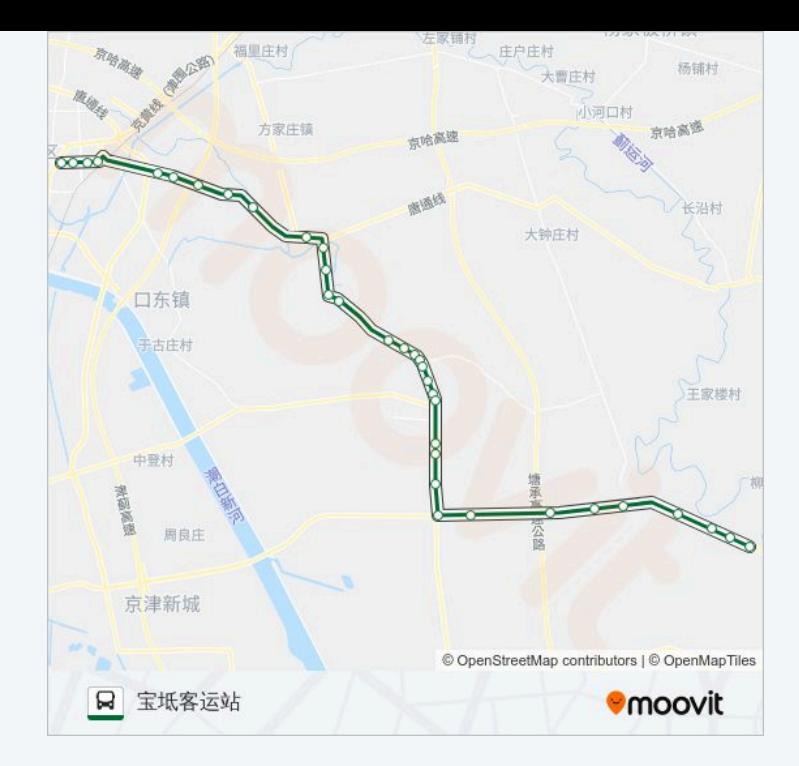

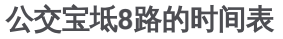

往张头窝方向的时间表

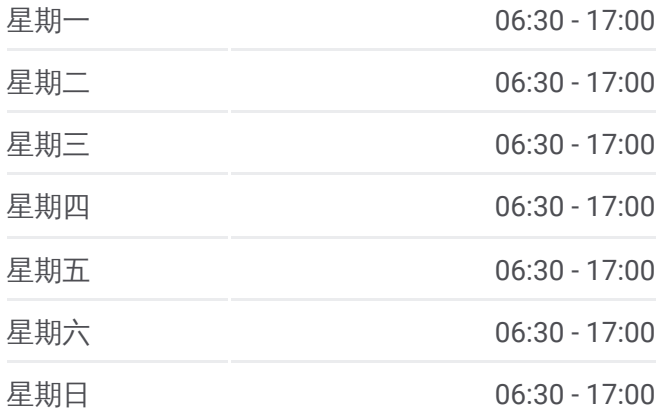

公交宝坻 **8**路的信息 方向**:** 张头窝 站点数量**:** 34 行车时间**:** 69 分 途经站点 **:**

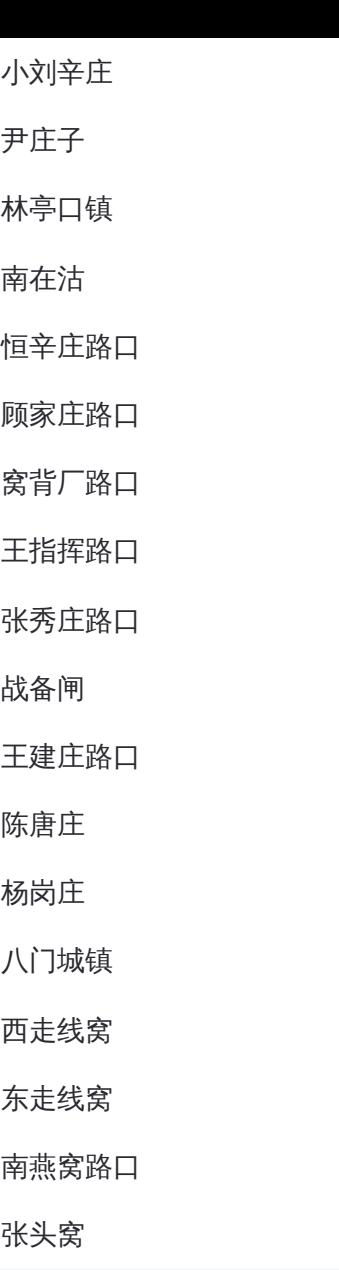

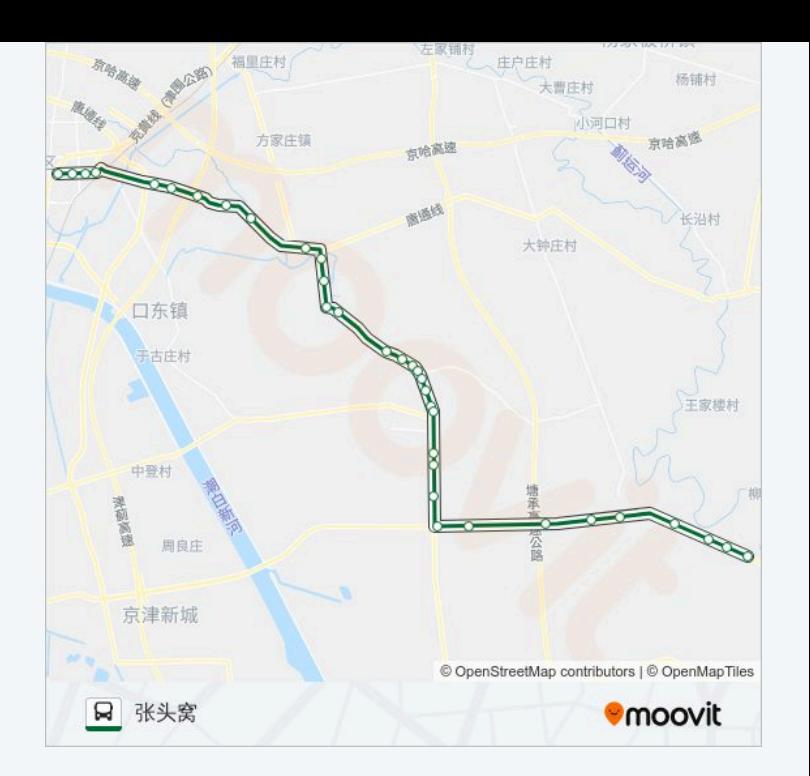

你可以在moovitapp.com下载公交宝坻8路的PDF时间表和线路图。使用Moovit应用程式查询天津的实时公交、列车时 刻表以及公共交通出行指南。

© 2024 Moovit - 保留所有权利